## **I ETAP - LOGOWANIE DO WIRTUALNEGO POKOJU STUDENTA**

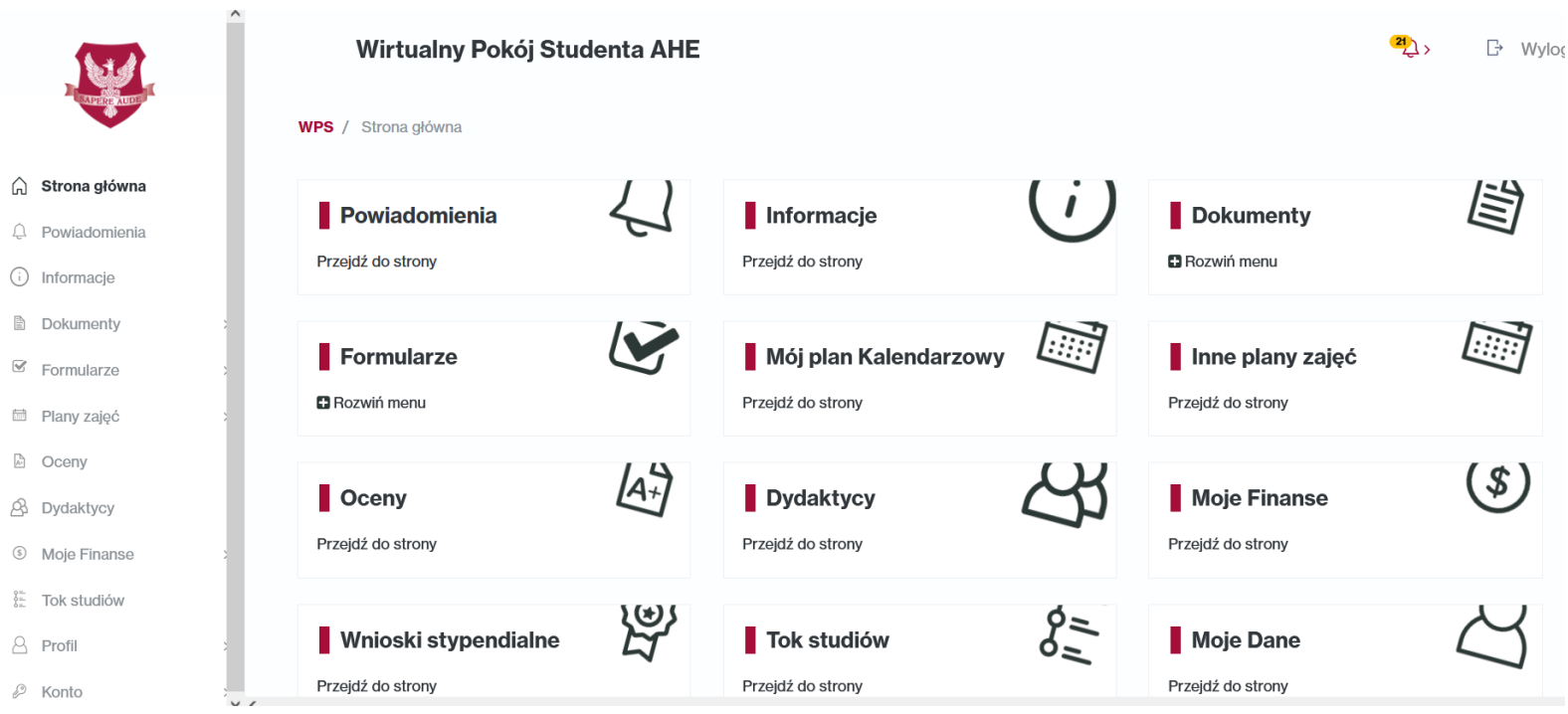

## **II ETAP - WYBRANIE "FORMULARZE" PO LEWEJ STRONIE WPS**

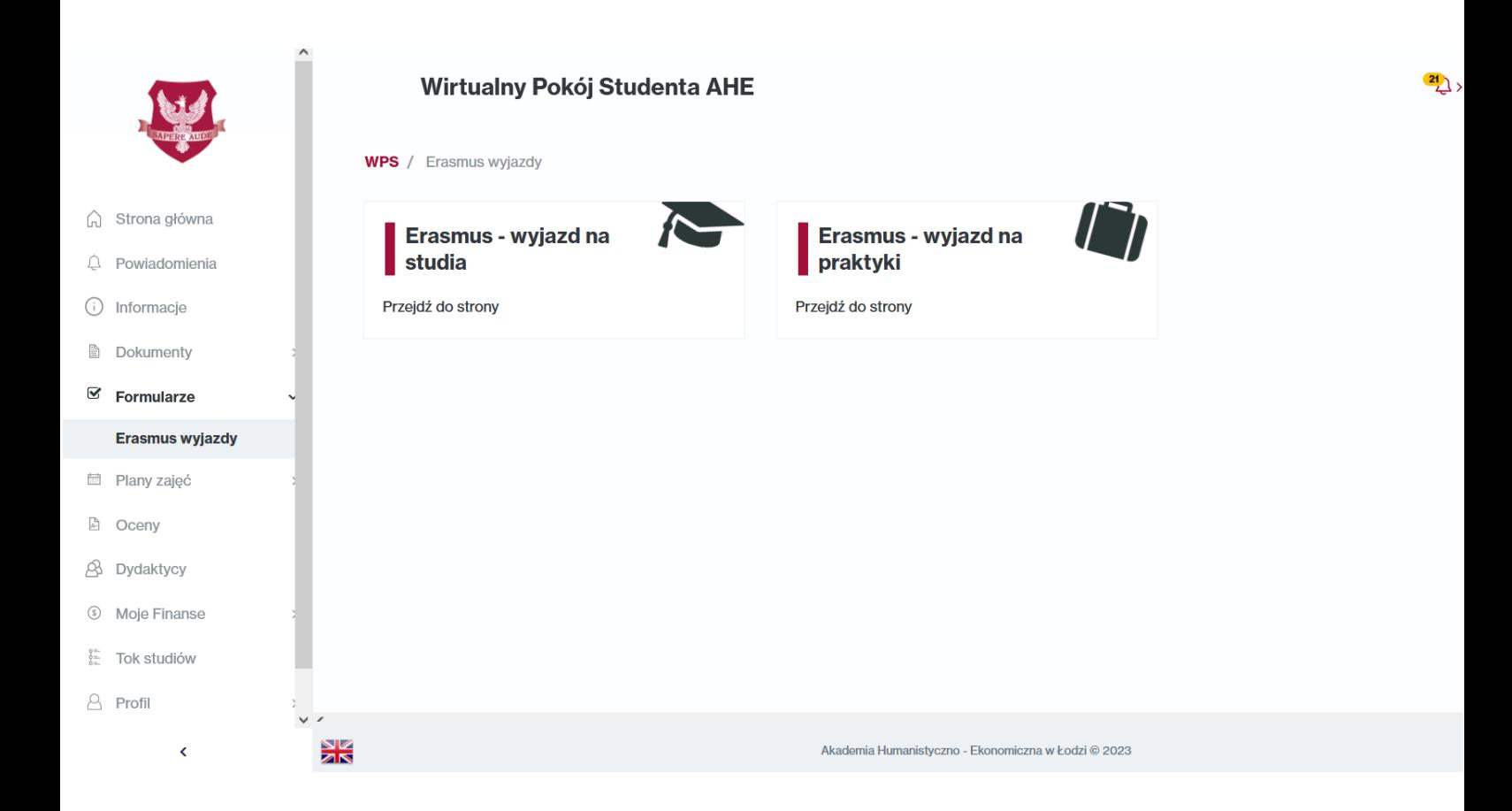